# **IBM**

IBM PALO ALTO SCIENTIFIC CENTER ZZ20-6431, June 1976

A FAST ASSEMBLY TECHNIQUE USING APL

H. J. MYERS

Kolsky

Peclassified **EQNIY** 

## 1974 IBM PALO ALTO SCIENTIFIC CENTER REPORTS IBM CONFIDENTIAL AND IBM INTERNAL USE ONLY

## ZZ20-6426 March 1974

P. SMITH and K. PRICE - An Architectural and Design Overview of SCAMP (42 p.) I BM Confidential until March 1984, Limited Distribution

## ZZ2O-6427 October 1974

HARRY F. SMITH, JR. - VM/7 Virtual Memory for the S/7 (68 p.) I BM Confidential until November 1979.

## 1975 IBM PALO ALTO SCIENTIFIC CENTER REPORTS IBM CONFIDENTIAL AND IBM INTERNAL USE ONLY

ZZ20-6428 February 1975 A. HASSITT and L. E. LYON - The APL Assists (RPO S00256) (115 p.) IBM Internal Use Only

ZZ20-6429 June 1975

M. J. BENISTON, R. J.CREASY, A. HASSITT, J. W. LAGESCHULTE, L. E. LYON - Writing an APL/CMS Auxiliary Processor (with complete example code) (76 p.) IBM Internal Use Only

## 1976 IBM PALO ALTO SCIENTIFIC CENTER REPORTS IBM CONFIDENTIAL AND IBM INTERNAL USE ONLY

ZZ20-6431 June 1976 H. J. MYERS - A Fast Assembly Technique using APL (19 p.) IBM Internal Use Only

> ZZ20-6495 August 1975 Abstracts of IBM Confidential and IBM Internal Use Only Palo Alto Scientific Center Reports (43 p.) **IBM Confidential**

,.

The availability of reports is correct as of the printing date of this report.

These reports are available only on the need to know basis, please contact the Scientific Center for information on copies.

• COpies are no longer available from the Scientific Center.

TBM PALO ALTO SCIENTIFIC CENTER TECHNICAL REPORT NO. ZZ20-6431

Pegouse in family My A Fast Assembly Technique using APL

H. Joseph Myers

IBM Scientific Center

P. O. Box 10500

Palo Alto, California 94304

**JUNE 1976** 

## **ABSTRACT**

A technique is described which reduces the cost of producing assemblers for a wide variety of machine architectures. Assembly is accomplished by executing each instruction of the source program as an APL function. An assembler has been generated capable of speeds of about 2000 lines per minute in an APL environment on an IBM System 370/145.

## Index Terms for the IBM Subject Index

APL. Assemblers Performance

INTRODUCTION die personale villagionism al I ans i enuita The recent years have seen the introduction of many microcomputers in a wide variety of machine architectures. The prices of these machines are extremely low (on the order of a few hundred dollars). Neither the vendors nor the users of these machines can invest much capital in programming support for them without losing the advantages of their low cost.

APL presents an excellent environment £or low cost programming. The nature of the APL language also makes it attractive for implementing computer simulators. (Such simulators could be used by vendors to validate their machine designs, and by buyers to check out their application programs before actual acquisition of the harware.) It is naturally desirable to provide an assembler in the same environment as the simulator. However, assemblers written in APL usually execute very slowly (about 100 times slower than comparable assemblers written in machine language on the same computer).

A technique has been developed that overcomes this speed drawback, and allows production of (non-macro) assemblers with performance in the neighborhood of their machine-language counterparts. It also reduces the time to produce an assembler in an APL environment £rom 4-5 man-weeks to one or two man-days. The rapid availability and low cost of this type of assembler will be of considerable benefit to both vendors and buyers of this new breed o£ inexpensive computer.

## OVERVIEW OF THE METHOD

In order to understand the method of fast assembly, one should first think about the functions an assembler performs. Each line of the source program must be scanned to isolate the tokens of the language. ("Tokens" are labels, op-codes, parentheses, commas and other atomic components that make up the assembler statements.) Labels must be entered into a symbol table; op-codes must be looked up in an op-code table to select the appropriate actions for each line. These and many other language processing functions must be carried out by the assembler. The nature of these language processing functions is not unique to assemblers. Indeed, the APL system also performs many of them.

The typiCal approach to building an assembler in an APL environment would consist o£ writing (in APL) subroutines that would read a line o£ source code, break it up into tokens, store labels in a symbol table, look up op-codes, and so for the The fast assembly technique involves harnessing these functions already inherent in the APL system itself. By doing this we not only avoid the coding of these functions, but achieve dramatic per£ormance bene£its because these £unctions (within the APL system) are coded in machine language.

The organization o£ a typical two-pass assembler is diagrammed in

Figure 1. Pass 1 is principally concerned with allocating storage for each instruction and constant, and with assigning values to symbolic labels in the program. Pass 2 uses information developed by pass 1 to assemble the bit patterns of instructions and constants that constitute the program into a loadable format, and to list the results. A symbol table and inter-pass £ile constitute the principal data linking the two passes. The symbol table contains labels and their values, and the inter-pass file contains a copy of the source program, usually encoded for efficient interpretation by pass 2.

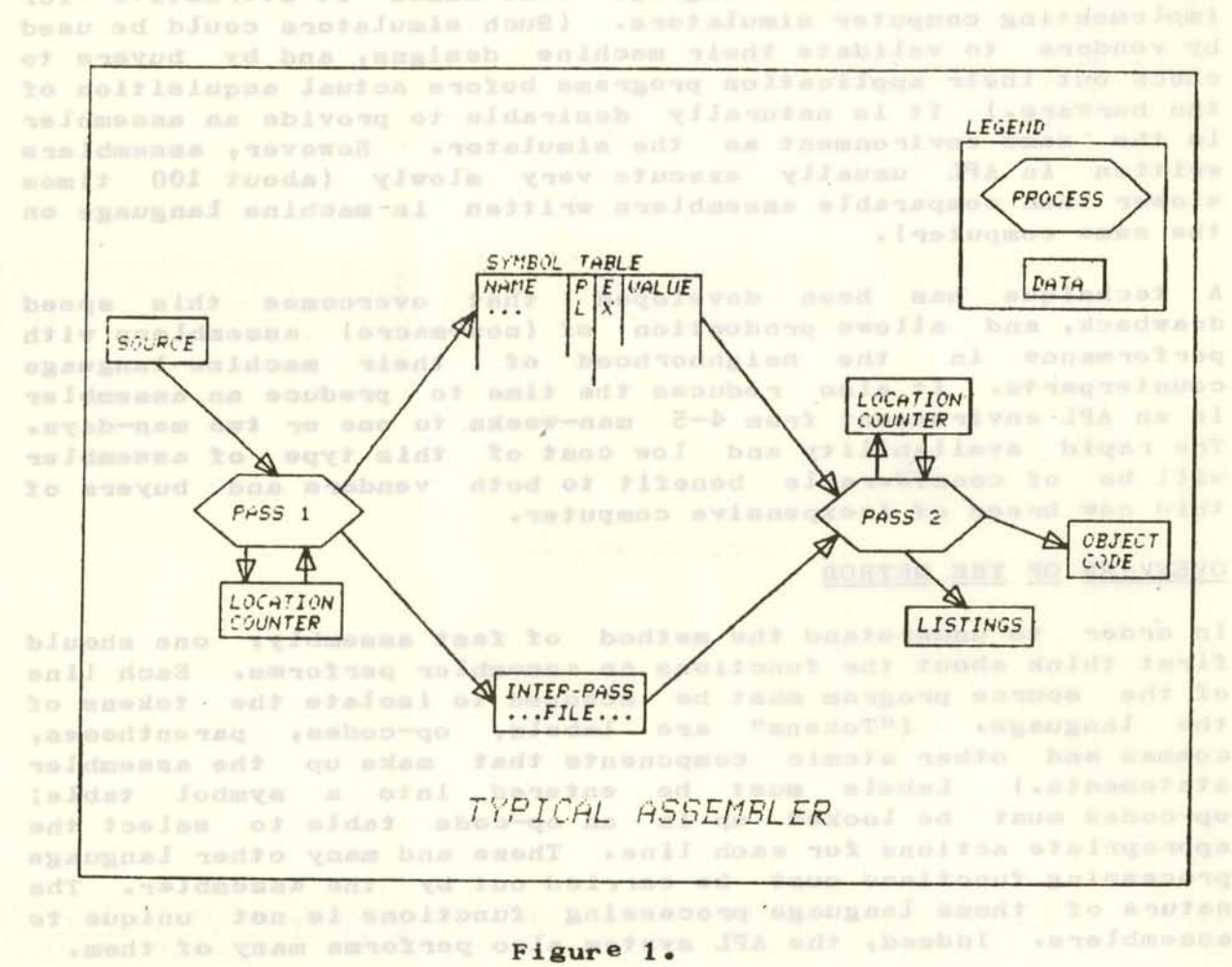

The fast assembly technique takes advantage of a similarity between the syntaxes of APL and assembly language. One can view a line of assembly code as a function call. The instruction mnemonic is the name of the function. The operand fields of the instruction, separated by commas, are catenated to form the (vector) argument of the function. Thus the APL function ADD would generate the bit pattern for an ADD instruction in the target machine. (Note that throughout this report the names of APL functions and variables will be italicized.) With this view, an assembly source program would be an APL function consisting of a series 01 calts upon ADD and other such "assembly functions".

.BOAUDZ locacitudexe

Furthermore, execution o£ this source program (in the proper context) would actually perform the entire assembly. In essence, this view is the core of the method we will call the "fast assembly" technique. These and areas or al abulgaria any

 $(1)$  $[2]$ [3] (4 ] (S] *Al:ADDI NB,O*  [6] [7] [8] A *START* OF *BRANCH GROUP*  [9] *A2:ADD NA,NC*  ( 10] *A3:EQU A2+4*  [11] *A4:ADD NB,NX-l*  ( 12] *A5:ADD(Al+1),X2*  [13] *A6:ADDI* Xl,-S [14] <sup>A</sup>*CONSTANTS*  [ lS] *NB:DC* 3 ( 16] *NA:DS 20*  ( 17 ] *NX:DC* S [ 18] *NC:ORG 100*  [ 19 ] ERR: DC A4 (20 ] *END*  V *SOURCE*   $\triangledown$ <sup>A</sup>*SAMPLE SOURCE PROGRAM ENTRY A4,ERR EXTRNIX1,X2' ADD NB,NX IF NX,GT,NB,Al CGOTO NB,ERR,Al,A2,A3.A4,AS,A6* 

#### Figure 2.

A sample source program is shown in Figure 2. This program is both an APL program and an assembly source program £or a hypothetical computer. When *SOURCE* (in Figure 1) is executed,<br>the first line is skipped because it is a comment. The second the first line is skipped because it is a comment. The second<br>line invokes the function ENTRY. ENTRY performs the ENTRY invokes the function *ENTRY*. assembly function (described in detail later). The third line invokes the EXTRN £unction, the £ourth line, the ADD £unction and so on. By constraining the syntax o£ the assembly language to con£orm to that o£ APL we can cause this program to take on a dual £unction o£ allowIng the language processing £unctions o£ the APL system to be applied to the task of assembly. As a result, approximately two orders o£ magnitude in speed improvement can be achieved over coding these language functions in APL. Moved anoisonst ads to ils obom f . mane ods of

The data £low £or the £ast assembly technique is shown in Figure 3. Pass 1 executes the source program, *SOURCE* for example, to collect storage allocation information. Each function called by *SOURCE* is capable o£ operating in each o£ . two modes -- pass 1 mode, and pass 2 mode. Because APL line labels have values that are APL line numbers, (not related to assembly values), operand £ields are ignored during pass 1. (Operand £ields o£ machine instructions typically are not evaluated during pass 1 anyway.) Instead, those instructions ordinarily requiring operand

evaluation during pass 1 are deferred. (Their pass 1 action is to place themselves on a deferral list.) After pass 1 but before pass 2, an "interlude" process is carried out. The function of the interlude is to create the pass 2 context for the second execution of SOURCE.

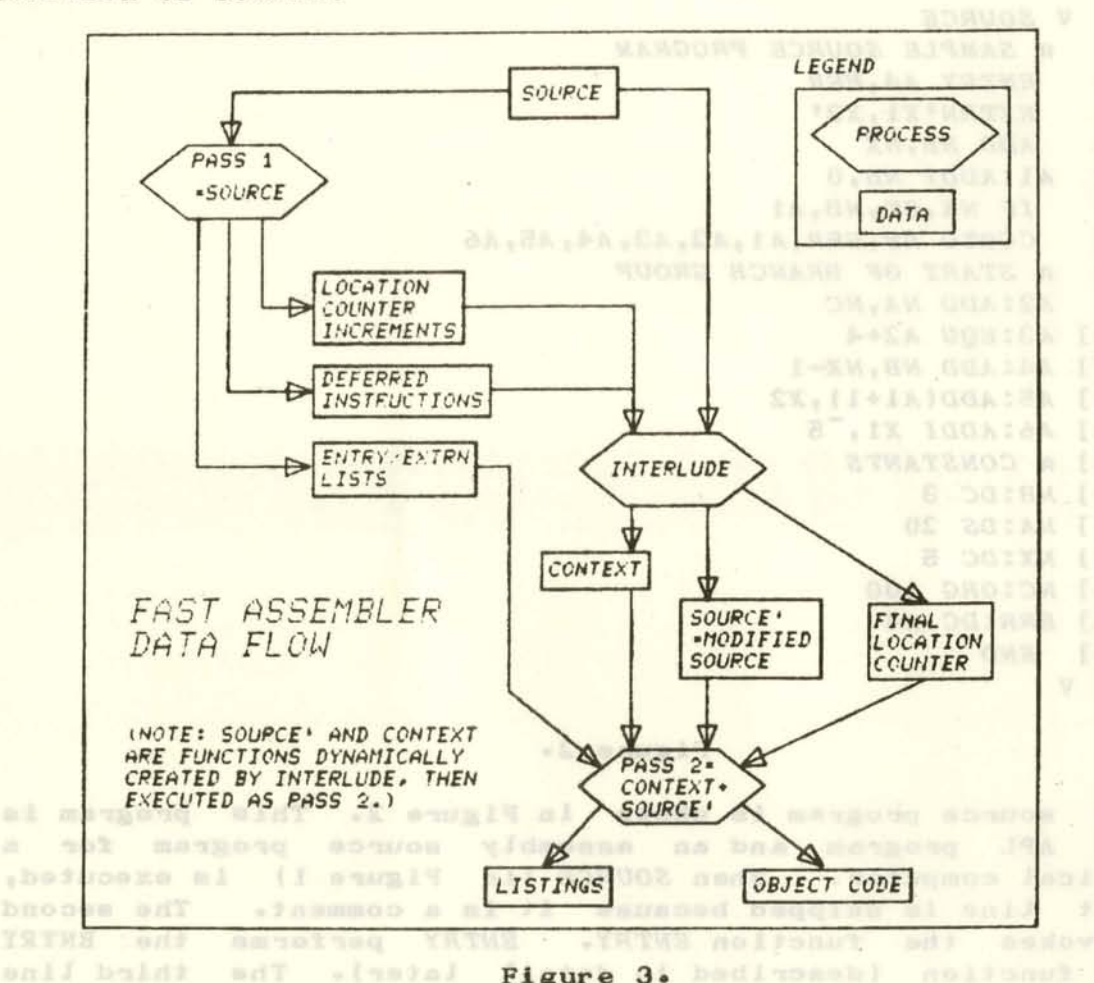

Figure 3.

functions the fourth line, the GDD GDD function

- webon out . to done of

In the pass 2 context all APL labels are redefined to have the assembly-related values determined by pass 1. To do this, the interlude process creates a "context function" and modifies the original source program. Pass 2 consists of invocation of the context function which establishes the new context, executes the deferred instructions, and finally calls the modified source program. In the pass 2 mode all of the functions invoked by SOURCE (modified) generate object code and associated listings. Figure 4 shows the call topography of the fast assembler. (In Figure 4 levels of call are shown by indentation. E.g. ASM calls SOURCE, AINTERLUDE and ACONTEXT.)

nalizatego to afdegas ai nomuni art line tabels have values end that assuced sobon & same bas sales haansep (maniav gidmussa of heraiss foa) (mandana sali Jaa saa (Operand filelis of machine . anna antwob homenal ann ablait (.gawyna I amag golynt belaufaws zon ama wijstingt mooltdustant natelepen vilanibao suollouatsal shodl .bestanl bases

IBM Internal Use Only

*ASM*   $SOWRCE = Pass 1$ Assembler Instructions (Pass 1 mode) | Machine Instructions **I Code Generator (Pass 1 mode)** I AINTERLUDE (build ACONTEXT and APASSTWO)<br>
ACONTEXT = Pass 2  $\triangle$ CONTEXT = Pass 2 **I I Deferred Instructions (ORG, EQU, DS)** *DE* **I APASSTWO** (SOURCE modified) = Pass 2 text I | Assembler Instructions (Pass 2 mode) | Machine Instructions I Code Generator (Pass 2 mode)

# temped anoisesilaisini aise**Figure A.** ay ille asldmanna lasiqui a

Because the language functions native to APL need not be explicitly present in the fast assembler, its size is also considerably reduced. A fast assembler will consist of about 160 lines o£ basic function written in APL, plus two additional APL lines for each instruction in the target machine. For a machine of 80 instructions the assembler will consist of 160+2x80 or 320 lines o£ APL code. (A traditionally coded assembler [1] required about 500 lines of APL code.) This does not tell the whole story because the 160 machine instruction lines are quite simple and rapidly coded with little probability o£ error. The base 160 lines need little modification from one assembler to another.

Another advantage of the technique is that the source program can be edited with the standard APL £unction editor. No separate source program editor need be provided.<br>The program editor need be provided.

## DETAILS OF THE METHOD . BOLYBUS AVE . BOSSELLAVE AU . 2007

The APL listings for a sample fast assembler are displayed in the appendix. We will examine below how it works in contrast to a typical two-pass assembler. The sample assembler supports object code relocation and generates code for a hypothetical machine. The target machine has 16-bit words, but is addressable in 8-bit bytes. Its instructions are variable in length and consist of of one or more words. The first word of each instruction holds its op-code.<br>bearings aff mont ladel done annihe no qu'aloci YSTKI ().

The sample £ast assembler supports the £ollowing typical assembler instructions: EQU, ORG, ENTRY, EXTRN, DS (define storage), DC (define constant) and END. It is assumed that the reader is familiar with at least one assembly language, and that the functions of these assembler instructions are known to him. (See [2] £or an example o£ a typical assembler language.) We will now describe the method in detail, using the sample program called *SOURCE* shown in Figure 2.

inaffaceist tieff had bas enlav a beamines need avad aldel lodaqu of as on ow section atto atto around to here you as as adr nofhaad galdamasa tant adr eed oos s'tal .S anan adiciona

IBM Internal Use Only

The user enters

*ASM* • *SOURCE'* 

to invoke the assembler. The results o£ the assembly are le£t in some APL global variables (described later). This information is sufficient for some post processor (not described in this report) to 10rm a relocatable object module o£ any desired £ormat. (The function *DUMP* displays object code and relocation information to demonstrate this. Joen Sample and Islamin and demonstrate

Typical Pass 1. (show K shall waters a show it

A typical assembler will perform certain initializations (e.g., set a location counter to zero) and start the first of two passes over the source program. A typical pass 1 would perform the following functions: professors feat any all seeming this legal.

- 1) Tokenize each line, copy the encoded line to an external £ile (£or later use by pass 2), and extract ONE we the label and instruction mnemonic. The enough of the series of the series of the series of the series of the series of the series of the series of the series of the series of the series of the series of the series
- **2)** For those lines containing a label, place the label in a symbol table. Except for EQU and ORG **Calculustructions, place the current location counter** value in the symbol table entry for the label and set the "relocation" bit on. In any case, advance the location counter by an amount depending on the etzunginstruction. Ihe nolvonut Jak hanbasta sot did setime od
- 3) For EQU, ORG and DS instructions, the operand field must be evaluated. Evaluation must take into account the relocation attribute o£ symbolic values. It also requires parsing and evaluation o£ the operand for an infix algebraic expression. EQU assigns its operand value (including relocation bit) to its label (in the symbol table). ORG and DS increment the location counter by the amount **computed from their operands. ORG assigns the new value to its label if any is present.** The second of the second second second second second second second second second second second second second second second second second second second second second second second sec
- 4) ENTRY looks up or enters each label £rom its operand into the symbol table. The "entry" bit for each of these labels is set on. DRO about a set and include the set of the set of the set of the set of the set of the set of the set of the set of the set of the set of the set of the set of the set of the set of the set of the s
- 5) EXTRN enters each o£ the labels in its operand into the symbol table and sets the "external" bit on.

After pass 1, all source program lines are on an external (inter-pass) file in an encoded form. All of the labels in the symbol table have been assigned a value and had their relocation, entry and external attribute bits set. Before we go on to describe pass 2, let's see how the £ast assembler handles the first pass.

*r* 

# Fast Assembler Pass 1. In unbear out information! assembler assembler as a state of the set

The fast assembler, ASM, first establishes a special environment (consisting of constants and empty lists) and then executes *SOURCE.* (Recall that each line o£ *SOURCE* is an APL £unction with a name that is an assembler mnemonic.) During the first pass the following actions are carried out. The case of the case of the case of the case of the case of the case of the case of the case of the case of the case of the case of the case of the case of the case of the case of the cas

atmo entstance X53a fant gollisoek (X33a, Saxa/ --33a) ( .04a hemas

- 1) Machine functions -- such as ADD (using the function *6GENWDS'* insert into the vector *6LCX* a count o£ the number of addressable units of storage they use. *(6LCX* has one element £or each line in *SOURCE.)* 
	- 2) Assembly functions *EQU*, ORG and *DS* record their line numbers on a list, thereby deferring their<br>executions until the end of the first pass. These executions until the end of the first pass. are among the £ew instructions that cause manipulations of the source program as text.

NO + ham

- 3) Comments are ignored.
- **4) ENTRY records its arguments on a list.**
- 5) *EXTRN* converts its operands into APL variables and assigns them external symbol values. (Note that the **EXTRN** operands must be quoted so as to avoid evaluation by the APL interpreter -- line 3 in *SOURCE.* This is the most noticeable intrusion of APL syntax into the syntax o£ the assembly language. More will be said about syntax in the section on drawbacks.) *EXTRN* is the other instruction that causes manipulation of the source program as text.

Fast Assembler Interlude. awas not has and bus bus bondtob and

**Xo Balleran** 

At the end of pass 1 *ASM* is not in the same state as the typical assembler. The location counter increments are held in a vector *bLCX. EQU, ORG* and *DS* have been deferred because the values o£ labels during pass 1 are those of APL 1ine numbers, not location counter values. The deferred instructions are the only ones which must have their operands evaluated before pass 2 starts. When that evaluation takes place, the labels must have the proper values. To this end, a £unction called *bINTERLUDE* is invoked at the end of pass 1. The purpose of the interlude function is to cause the APL label variables  $\{A1, A2, NX, ERR \text{ etc.}\}$  of the source program to take on their assembly values. Once this is done, the deferred £unctions *(EQU, ORG* and *DS)* can be executed and final location counter assignments can be made.

*bTNTERLUDE* £orms an APL £unction called *bCONTEXT* shown in Figure 5. In this function all 1abels £rom *SOURCE* are made into local APL variables. Each is assigned a value determined by its line number and the value in the corresponding position 01 a variable

named *ALC*. (*ALC*++\*AK65,ALCX*) Recalling that *ALCX* contains only location counter increments, the reader will realize that ALC contains the location counter setting without taking into account the effect of ORG and DS functions. Note that the value for each Label is augmented by the contents of  $\Delta\Delta_0$ .  $\Delta\Delta$  is an adjustment (initially  $\Delta K65$ ) due to location counter manipulation by the ORG and *DS* £unctions. *bK65=2\*16* and *is* a relocation bIt appended to all location counter values. (More will be said about relocation bit strategy later.) Note that the deferred functions are interleaved with the assignments of the labels. They are all in the same order as they appeared in *SOURCE.* 

cant vadi sassata la sitay aldaparabba la motava

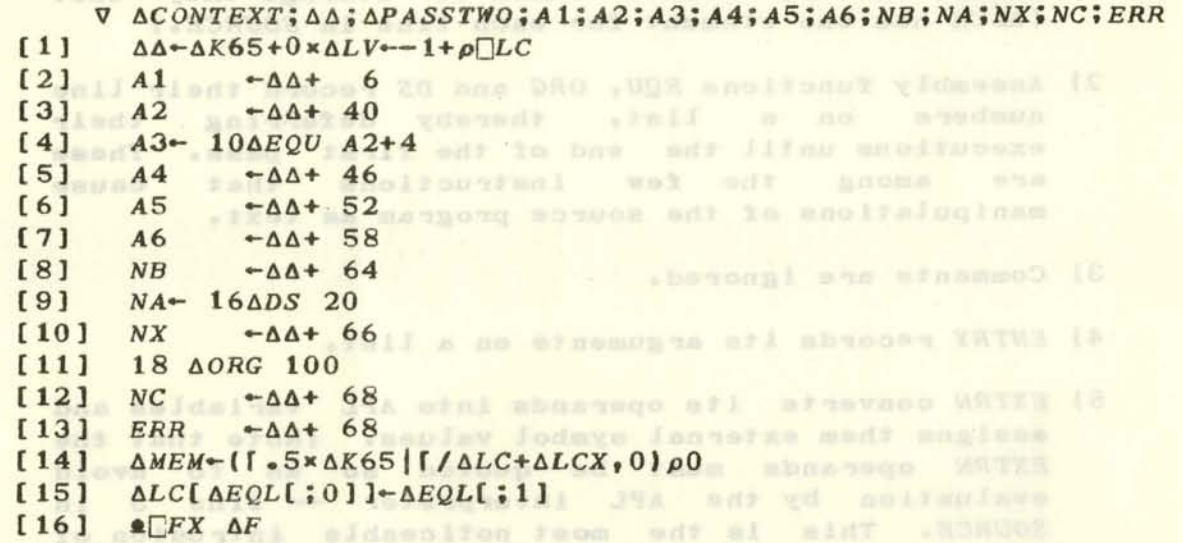

## or mynesis into the spetas of the assessort language.<br>No motion and the water popular into so sold fadt nolfogstand to Figure 5. I MATES (.ndondward

By the time *ACONTEXT* reaches line 16 (see Figure 5) all labels are defined and ALC has the location counter values for each of the lines of the source program. We are then in the same position as the typical assembler was at the end of pass 1, and are ready to begin pass 2. assessed as an actional and an analogue and a

## Typical Pass 2. a madasin and J JAA to secult and I among malnub alodal

At the beginning o£ pass 2 the typical assembler opens an object code output file. It then emits into the buffer of this file entry and external symbol information from the symbol table. Then in pass 2 each line of encoded text is read from the inter-pass file and the following functions are performed.

I) For machine instructions and other bit generators (such as DC), operand £ields are evaluated. Evaluation o£ operands requires parsing o£ in£ix algebraic expressions. The results of evaluation are packed according to the £ormat requirements o£ each instruction. The packed data and its location counter value are emitted to the output buffer. The

**a location counter is advanced as it was in pass 1.** 

2) When listing is required, the generated data, location counter value and source line image is £ormatted and placed into an output listing file.

At the end of pass 2, the symbol table is printed with values and cross reference information for each label. Error messages, if any, are printed just before or after the symbol table. Finally, relocation information from the symbol table is sent to the output buffer, and assembly is completed.

Fast Assembler Pass 2. Assemble 11 No. 10111111 permanent

×

 $\equiv$ 

49.9

Pass 2 execution is similarly straight-forward in the fast assembler. *6INTERLUDE,* in addition to preparing *ACONTEXT,* also prepared *SOURCE* for pass 2 execution. The preparation consisted of removing all the labels, and changing the header line to *6PASSTWO.* Figure 6 shows this new version of *SOURCE.* 

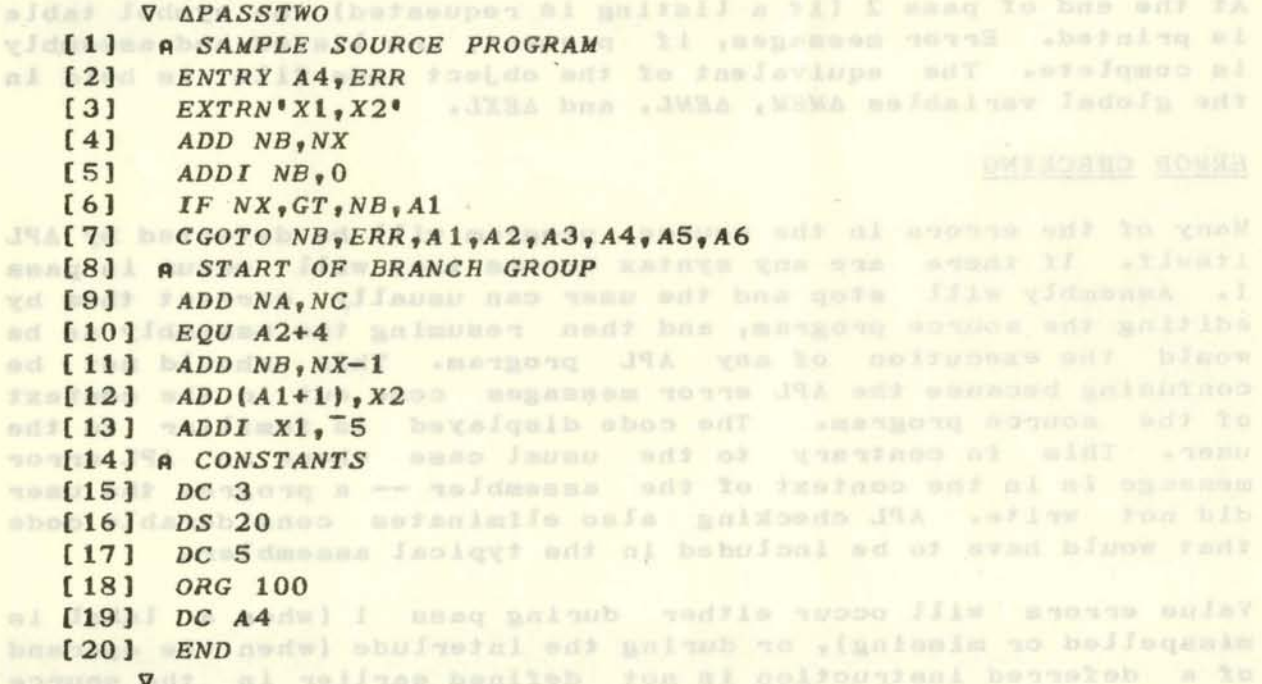

## bet toda ed face videoans **Figure 6.** in reldssens ant doldw to saki

wif al fon al messo esed? Yo tedilo al conte ad? IT . (mengong

*6CONTEXT* (on line 16) calls *APASSTWO* (the text image 01 Which was left in  $\Delta F$  by  $\Delta INTERL UDE$ ) and the following actions are carried out by the assembler functions called from *APASSTWO.* 

1) Machine instruc~ions (through the £unction *AGENWDS)*  place the proper data and relocation bits into the vector *flMEM.* If listing is required, the function **6PRT** is called upon. Machine instructions (including *DC)* are the only instructions whose

operands are evaluated during pass 2. When they are evaluated, the values of labels are those  $ext{a}$  by  $\triangle CONTEXT$ .

- 2) Functions *EQU, ORG,* DS and *EXTRN* only list (their \*unctions having been completed before pass 2).<br>Non-mouthy dily befolse the destructions of the contract of the second second second second second second second
- 3) Comments are not executed. Therefore in order to list them, the print routine looks at the line £ollowing each one it prints to see i£ the successor is a comment. If it is, the successor is printed (and its successor checked). This procedure will guarantee listing o£ all comments except one appearing on line 1. For this case ASM must perform the check and call *APRT* if required. Not have a series of the series of the series of the series of the series of the series of the series of the series of the series of the series of the series of the series of the se
- 4) ENTRY forms all of its listed items (entry labels) into the matrix AENL. The values of the items are taken from ALC. Listing is performed as required.

At the end o£ pass 2 (i£ a listing is requested) the symbol table is printed. Error messages, if present, are listed and assembly is complete. The equivalent of the object code file is held in the global variables  $\Delta MEM$ ,  $\Delta ENL$ , and  $\Delta EXL$ .

### ERROR CHECKING

Many o£ the errors in the source program will be detected by APL itself. If there are any syntax errors they will occur in pass 1. Assembly will stop and the user can usually correct them by editing the source program, and then resuming the assembly as he would the execution of any APL program. This should not be confusing because the APL error messages come out in the context of the source program. The code displayed is £amiliar to the user. This is contrary to the usual case where an APL error message is in the context of the assembler -- a program the user did not write. APL checking also eliminates considerable code that would have to be included in the typical assembler.

Value errors will occur either during pass 1 (when a label is misspelled or missing), or during the interlude (when the operand of a deferred instruction is not defined earlier in the source program). If the error in either of these cases is not in the line at which the assembler stopped, the assembly must be aborted before the correction is made. Otherwise, the line causing the error may be modified and the assembly resumed.<br>The contract of the set of the set of the set of the set of the set of the set of the set of the set of the set of the set of the set of the set of the set of the set of the

The assembler makes a number of checks itself AGENWDS checks data and relocation bits it is passed for compatability. If they don't match an error message is issued, but the assembly continues. *EQU, ORG* and DS check their operands for proper shape and value and issue any needed error messages. All error messages are set up by a common routine, AERR. AERR places the message and line number on an error list. If no listing is

requested, the source line image is included on the list. At the end o£ assembly, any accumulated error messages are printed £ollowing the symbol table.

Some errors will escape detection. For example, duplicate labels will not be noticed. Some relocatable expressions (like A+B, A+X and X+1, where A and Bare relocatable labels, and X is an external label) will be wrong without being noted. These could be detected at additional cost of assembly speed. There are no attempts to catch errors introduced through malicious use (such as real numbers or quoted strings in the operand fields). These errors will cause the assembler to stop with some APL error errors with bause for DOMAIN error).

## RELOCATION CONVENTIONS

por this particular machine architecture (16-bit words) it is convenient to include the relocation bits as part of the label value. These bits are the 17th and 18th bits (counting £rom the right) of a binary representation of the label value. Bit 17 is one i£ the value is relocatable. Bit 18 is one i£ the 1abel is an external label. These values are easily tested for relocation ~ype determination by 'the loader. The object code vector, *6MEM,*  readily holds one 16-bit word plus two relocation bits per element. (On a S/370 implementation o£ APL up to 56 bits can be held per element.) The final format of the relocatable object code is beyond the scope of this report. Such a format depends heavily upon the relocating loader requirements. However, sufficient information is produced by the assembler to allow the construction of any desired format. Inclusion of an object code formatter would not appreciably increase assembly time.

## MACROS COOR sidevaldas siunis ang sanif de asdema mesiras ant svis

This report describes only a basic assembler that has no macro capability. Implementation of macros so that macro definitions could appear as part of the source program would lead to relatively slow text processing. However, one can, without significant loss of execution speed, implement what are classically called "built in" macros. That is, one can implement APL functions which generate multiple machine instructions per invokation. Such APL functions can take on all of the properties generally associated with conditional macros. The only difference between these macros and definable macros is that they operate in terms 01 "inside the assembler" rather as part of the source language.

DRAWBACKS INSTRUME TOTAL CONTROL DESCRIPTION AND ARRESTS The £ast assembly technique described above has a number of drawbacks, none judged to be serious. The source program format is dictated by APL syntax requirements. Labels must appear followed by a colon. (Some people will view this as an advantage.) Comments can appear only on comment lines (a

and fon't . Ibsian bas ,dassed it jassed it.

distinct disadvantage). Operands must be evaluated right to left without operator precedence. This means that all operands but the rightmost must be enclosed in parentheses if they contain an operator. (See line 12 in *SOURCE.)* Program labels cannot be the same as op-codes because all names are in the same APL symbol table. The labels *DUMP* and ASM can't be used, though this restriction could be removed. (Note that all internal assembler £unctions and variables have names beginning with 'A'.) Neither more complete error checking, macro processing nor label-use recording can be achieved without considerable loss in assembly speed. Some features such as literals, hexadecimal and EBCDIC data specification are not included in the sample assembler, but could be added with little cost in speed or implementation time.

## TIMINGS AND CONCLUSIONS

The sample assembler has been tested and timed to a limited extent on an IBM S/370/145 (under VM/370) and on an IBM 5100. The timing formulas for assemblies with and without listings are shown below. The output from the assembly of our sample program is show in Figure 7 at the end of this report.

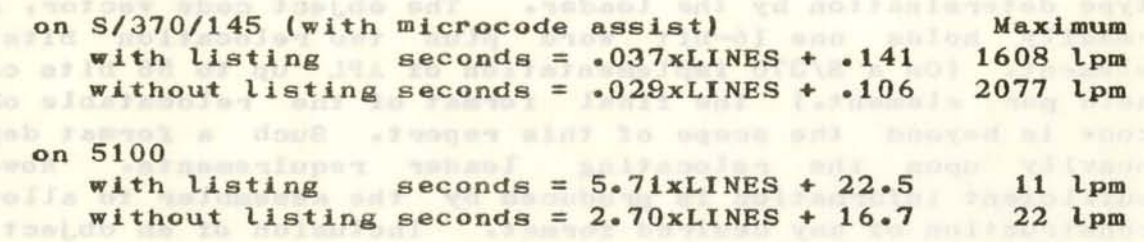

The numbers following the formulas (under the heading "Maximum") give the maximum number o£ lines per minute achievable according to the £ormulas.

The fast assembler was implemented in two man-days, once the concept was perceived by the author. A similar assembler [1] using "typical" techniques was constructed by the author in about £our man-weeks. It is estimated that only one or two man-days would be required to write and check out an assembler for any of a variety of typical machine architectures. This low implementation cost, coupled with the high execution speed brings the cost of the fast APL assembler to the point of viability in the realm o£ micro-computer economics.

# REFERENCES as tadired and description and ables to assess al erated

- 1) Myers, H. Joseph, and Friedl, Paul J., "A Terminal-Oriented Assembler/Simulator for System/7", IBM Scientific Center Report ZZ20-6412, December 1971. (IBM Internal Use Only.)
- 2) IBM Coproration, "IBM SYstem/360 Disk and Tape Operating System Assembler Language", Form C24-3414, 1969.

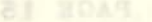

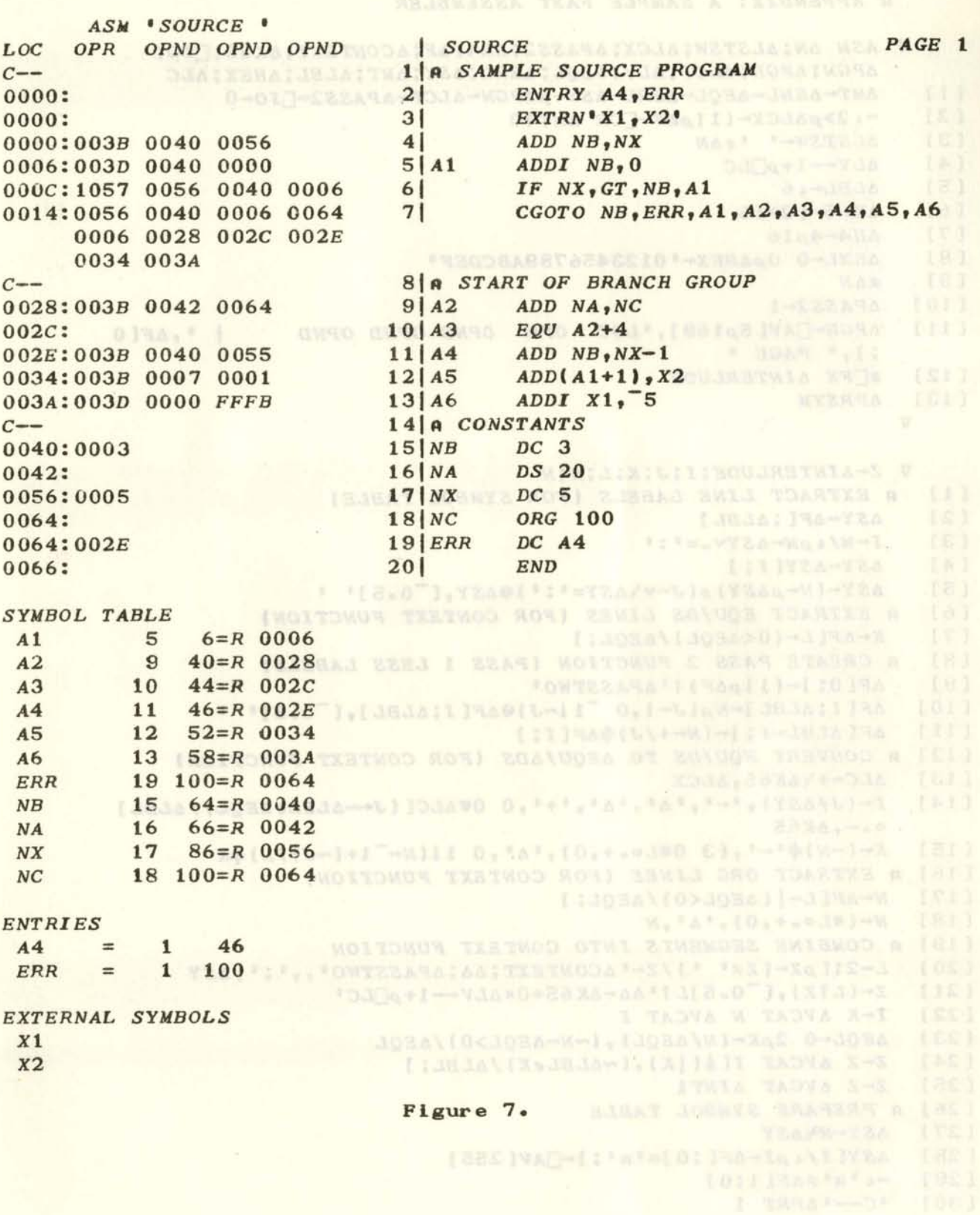

ä

## **A APPENDIX: A SAMPLE FAST ASSEMBLER**

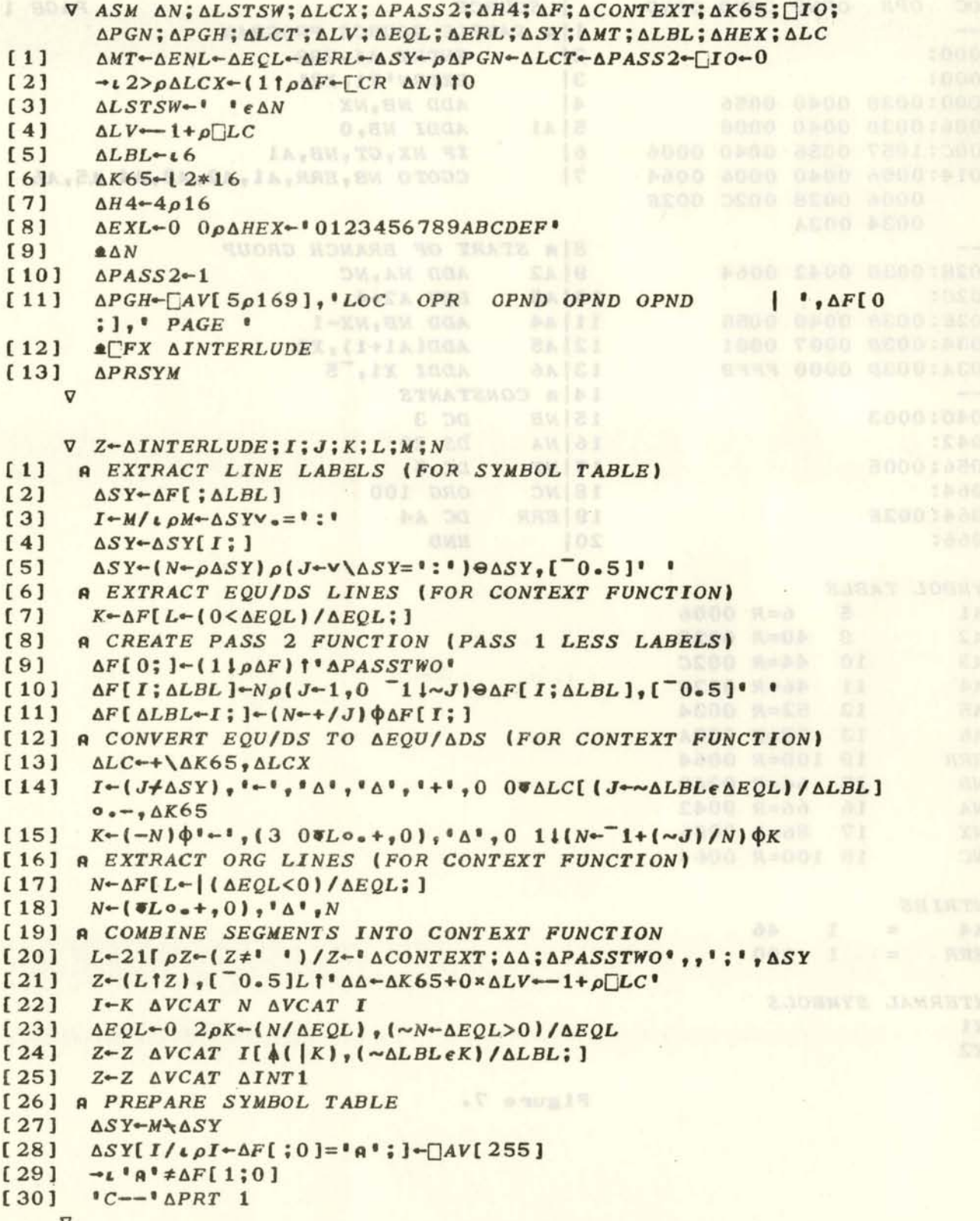

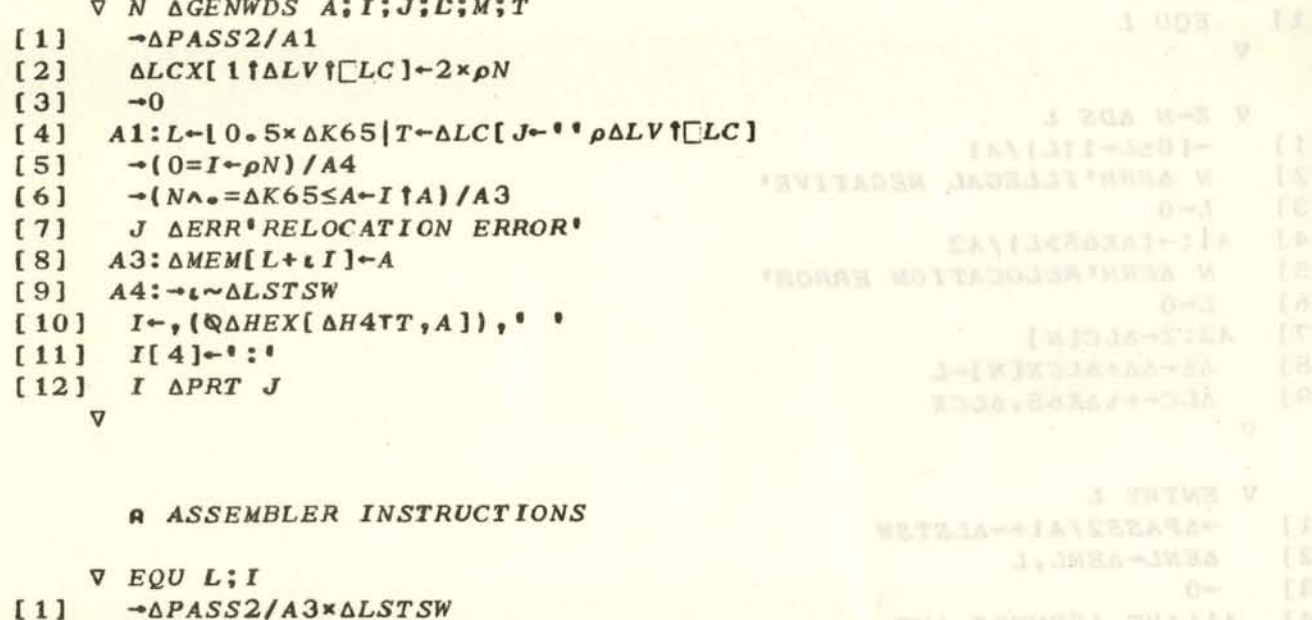

```
Alt SAR AGENTARY
[2]I^{\leftarrow}<sup>*</sup>\rho1 \uparrow \triangle V\uparrow \Box LCI AERR(WL),' OPERANDS' IDAAT (SANA . C) (Several Seconds IV 20 - 1958
[3]\rightarrow (1=L + \rho_0 L)/A1[4]A1:*(" : "e\Delta F[I; \Delta LBL])/A2[5]I AERR'LABEL MISSING'
[6]
[7]\rightarrow 0[8]
       A2: \Delta EQL - \Delta EQL, I
[9]\rightarrow 0+, -16 - 166, -16 - 16 - 16, -16 - 16 - 16[10] A3: AMT AGENWDS AMT
              JA\{14-}/{ba\]2<.00a-ba.jq{baq}-batiba SM]=0}-bags0x-
     \triangledownV Z-N AEQU ERACIISI (LAQII-) )V, '-', La-Lalol, 'a'i (Laqii) - La
        -( (2 \times \Delta K 65) > L) / A1[1]
```

```
N AERR<sup>&</sup> RELOCATION ERROR<sup>®</sup>
[2][3]L - 0[4] AI: \triangle EQL - \triangle EQL, [0]N, Z-1|L
       \overline{U}
```

```
V ORG L
                                                                     WETZJARSEZANAKEA-
[1]- \Delta PASS2/A1 \times \Delta LSTSW\Delta EQL - \Delta EQL_1 - \cdot \cdot \rho \Delta LV[2][3]-0A1: ANT AGENWDS AMT
[4]L TADVA I-2 V
     \triangledownLi (La ISI(0). (1) (1a IS)) -8
     V N AORG L
[1]-(\sim2|L)/A1N AERR'ODD ORIGIN'
[2]L-L+1[3]A1: \Delta\Delta + \Delta LCX[N] - (L - \Delta K65|L) - \Delta K65|\Delta LCKN][4][5]\Delta EQL - \Delta EQL, [0]N, L + \Delta K65
[6]
        \Delta LC^{\bullet} + \ \Delta K65, \Delta LCX
```

```
\triangledown
```

```
TIMILILILE ESWANDA N M
          V DS L 
[ 1] EQD L 
           V 
                                                                                Alta-18-SameSir-and-19-14 annoymet
          V Z-N ADS L 
[1] \rightarrow (0 \leq L \leftarrow 1 \text{ tL})/A1<br>[2] N AERR'ILLEGAI
               [2] N AERR'ILLEGAL NEGATIVE' 
\begin{bmatrix} 3 \\ 4 \end{bmatrix}[4] A1:-(AK65>L)/A2 
               [5] N 6ERR'RELOCATION ERROR' 
                                                                                                           \epsilon = \epsilon_{\rm{u}} (TA, TTERA IXRS and \epsilon = 1\begin{bmatrix} 6 \\ 7 \end{bmatrix}[7] A2:Z \rightarrow \Delta LC[N]<br>[8] \Delta \Delta \rightarrow \Delta \Delta + \Delta LCX[8] \Delta\Delta-\Delta\Delta+\Delta LCX[N]-L<br>[9] \Delta LC++\Delta K65,\Delta LCX[9] 6LC-+\6K65,6LCX 
           V 
          V ENTRY L 
                                                                                                        RESERVED AN INSTRUCTION
[1] \rightarrow \Delta PASS2/A1+\sim \Delta LSTSW<br>[2] \Delta ENL-\Delta ENL+L[2] AENL-AENL,L 
                                                                                                                            WETSJAWSALCREATA-
\begin{bmatrix} 3 \\ 4 \end{bmatrix} \rightarrow 0<br>(4) 41;
                                                                                                                                     INTIALVICE
             [4] Al:6MT AGENWDS AMT 
[5] \rightarrow 2=p\rho\Delta ENL<br>[6] \Delta ENL \leftarrow \Delta SY[ \Delta P]AENL-ASY(AENL; ), '=', '\(3,AK65)TALC[AENL]
           V 
          V EXTRN AL;6I;6J;A 
[1] \rightarrow \Delta PASS2/\Delta 1 \times \Delta LSTSW<br>[2] \rightarrow \iota (0=110\rho \Delta L) \times 0 = \rho,
[2] \rightarrow \iota (0=110\rho \Delta L)\vee 0=\rho \circ \Delta L<br>
[3] \Delta J=(\Delta J, \rho \Delta L)-0.1+\Delta J\Delta J - (\Delta J, \rho \Delta L) - 0, 1 + \Delta J - \Delta I / L \rho \Delta I - \Delta L =<sup>'</sup>,'
(4] -LO~pAJ-(O=CNC 6J'fAJ-(pAJ)p(,AJ-AJo.>,r/6J)\(-AI)/AL 
[5] AEXL-AEXL bVCAT AJ 
\Delta J + (116\Delta J) \cdot 1^6 \Delta<sup>t</sup>),[O]\Delta J - \Delta J,<sup>1</sup> - <sup>1</sup>, v((-1tp\Delta J)t(1tp\Delta EXL)\circ*,<br>2×\Delta K65
                2 \times \Delta K65
[7] \bullet \Box \vdash \Delta J<br>[8] \rightarrow 0
[8][9] A1:AMT AGENWDS AMT 
          \triangledownI SAO F
          V END 
[1] -A 1 xAPASS2AALSTSW 
[2] A1:AMT AGENWDS AMT 
          \nablaVZ-I AVCAT J
\begin{array}{cc} [1] & Z \leftarrow 0, \begin{array}{c} -1 \\ 1 \\ (2) \end{array} \right] & \mathbb{Z} \leftarrow \left( \begin{array}{c} [Z(f) \rho I) \\ 1 \end{array} \right) & \mathbb{Z} \leftarrow \left( \begin{array}{c} [Z(f) \rho I) \\ 1 \end{array} \right) & \mathbb{Z} \left( \begin{array}{c} [Z(f) \rho I) \\ 1 \end{array} \right) & \mathbb{Z} \left( \begin{array}{c} [Z(f) \rho I) \\ 1 \end{array} \right) & \mathbb{Z} \left( \begin{array}{c} [Z(f) \rho I) \\ 1[ 2] Z- ( (Zr pI) t I' , [ 0 ] (Zr pJ) f J
                                                                                                                                                 -(-2|L|/2)V 
          V J AERR M 
M - \Delta V [73], (4 \ 0 \overline{\nu} J), (2 \ 0 \overline{\nu} J), (3 \ 0 \overline{\nu} J), (4 \ 0 \overline{\nu} J), (5 \ 0 \overline{\nu} J), (6 \ 0 \overline{\nu} J), (7 \ 0 \overline{\nu} J), (8 \ 0 \overline{\nu} J), (9 \ 0 \overline{\nu} J), (9 \ 0 \overline{\nu} J), (1 \ 0 \overline{\nu} J), (1 \ 0 \overline{\nu} J), (1 \[2] \rightarrow \Delta L STSW/A1<br>[3] M \leftarrow (29 \text{ fm}),
               M - (29 fm), \frac{1}{2}, \Delta F[J;][4] Al:6ERL-AERL,M 
           V
```

```
CA HOAS
```

```
VI llPRT J;I, 
                                                          KI., A COOPO IN, ERR, Link (N. 181)
\begin{array}{ccc} [1] & \rightarrow t \sim \Delta L STSW \\ [2] & A1:-10<\Delta LCT \end{array}[2] A1:-(0<\Delta LCT-\Delta LCT-1)/A2 [0] A \ge 0 [1] [6] [1] [6] [1] [7] [7] [8] [8] [8] [9] [10] [10] [10] [10] [10] [10] [10] [10] [10] [10] [10] [10] [10] [10] [10] [10] [3] [-(5 \times 1 = \Delta PGN) \cdot \Delta PGH, \Delta PGN + \Delta PGN + 1<br>[4] \Delta LCT - 60(4) \Delta LCT-60<br>[5] A2:-( -\begin{array}{cc} [5] & A2:-(111)/A3 \\ [6] & L-[111/47/255]) \end{array}L = ((L \neq \lceil AV(255\rceil)/L + \Delta SY(J;1), \Delta F(J;1))[7] [40\overline{v}J, [1, L] [1, L] [1, L] [1, L] [1, L] [25\overline{v}J [25\overline{v}J] [24\overline{4}[8] A3:-(25\ge\rho I)/A4<br>[9] [-2511-1][9] [+251I-1 ', 25\I<br>[10] -41[10] \rightarrowA1
[11] A4: -\iota(11 \rho \Delta F) \leq J-J+1[12] I^{-1}C^{-1} [3] 1 \t 0 I_1 (1) I_3 [38886] [30000304] [0 \t 0][13] \rightarrowAlx<sup>e</sup> A<sup>e</sup>=\Delta F[J;0]\mathbf{U}v llPRSYM;I;J;CR 
                                                                    12) (Laak6Slocmus Le.)
[ 1] 
         CR-OAV[ 73] 
(2)-(\sim\Delta LSTSW)/A3→(Oep∆SY - (~ASY[;O]e' ', DAV[255]) + ASY) / A2
[ 3] 
         -(14LCT-5)>2+1fp\Delta SY)/A1
[4] 
[5] 
         Q-(IlLCT+6)pOAV(169] 
      A1:[-CR,'SYMBOL TABLE' 
[ 6] 
         ASY-ASY, O 0\overline{*ALBL}, [0.5](xJ)*AK65|I-|J-ALC[ALBL][ 7] 
         J-\Delta SY,' R^{\dagger}[2] I \pm \Delta K 65 ],' ', QAHEX[\Delta H 4T, J]
(8] 
         [_I ',JC.'ABCDEFGHIJKLMNOPQRSTVVWXYZ',J(;O];] 
[ 9] 
[ 10] 
         -(0£pAENL)/A2 
[11]C-CR,'ENTRIES' 
                                                               01 BROGLENILIEN HAUG-S V
       c-' ',IlENL 
[ 12] 
( 13] 
A2:-(OEpAEXL'/A3 
         Q-CR,'EXTERNAL SYMBOLS' 
[ 14] 
[15]0-' ',AEXL 
( 16] 
A3:I-CEX AEXL 
[17] \rightarrow 0 = \rho \Delta ERL[ 18] 
Q-CR,'ERRORS:',AERL 
                                                 L BYDA, A IP, ISHI NYDAII J.WO.S-S.
      V 
         A MACHINE INSTRUCTIONS 
                                                   EAVILL-WellH-Xx+1 |MHMA-.AIO | Wi- | [II]
V ADD L And L 1 (1-180 NYDA), ' URET', (180 NYDA),' SYDA),' SYDAS-SIPA (11)
      V ADD L 
                                                                      COTA EVOA, & SIATROO
(2] 0 1 1 llGENWDS 59,L 
      \triangledownV ADDI L 
\begin{bmatrix} 11 & \text{aADD} & \text{T}_1 & \text{T}_2 & \text{T}_3 & \text{T}_4 & \text{T}_4 & \text{T}_4 & \text{T}_4 & \text{T}_4 & \text{T}_4 & \text{T}_4 & \text{T}_4 & \text{T}_4 & \text{T}_4 & \text{T}_4 & \text{T}_4 & \text{T}_4 & \text{T}_4 & \text{T}_4 & \text{T}_4 & \text{T}_4 & \text{T}_4 & \text{T}_4 & \text{T}_4 & \text{T}_4 & \text{T}_4 &0 1 0 AGENWDS 61, L
      \triangledownW.781 31 32 Al C-S. [1]
      V GOTO L 
[1] 0 1 AGENWDS 85, L MARCOGASSTSSACSIONICO ... 050 - 10 15 1 150 165
  \mathbf{a}V
```
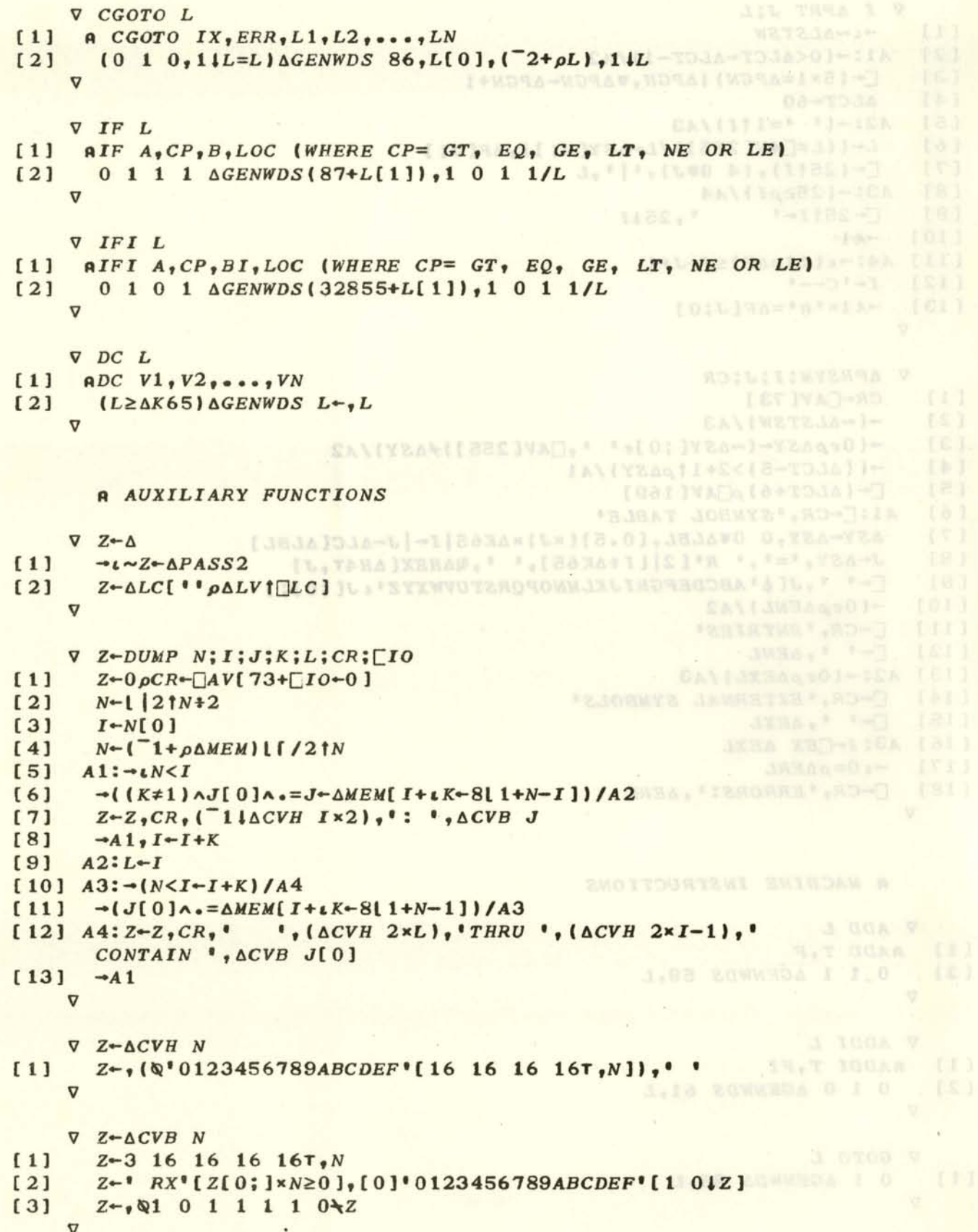

## SCIENTIFIC CENTER REPORT INDEXING INFORMATION

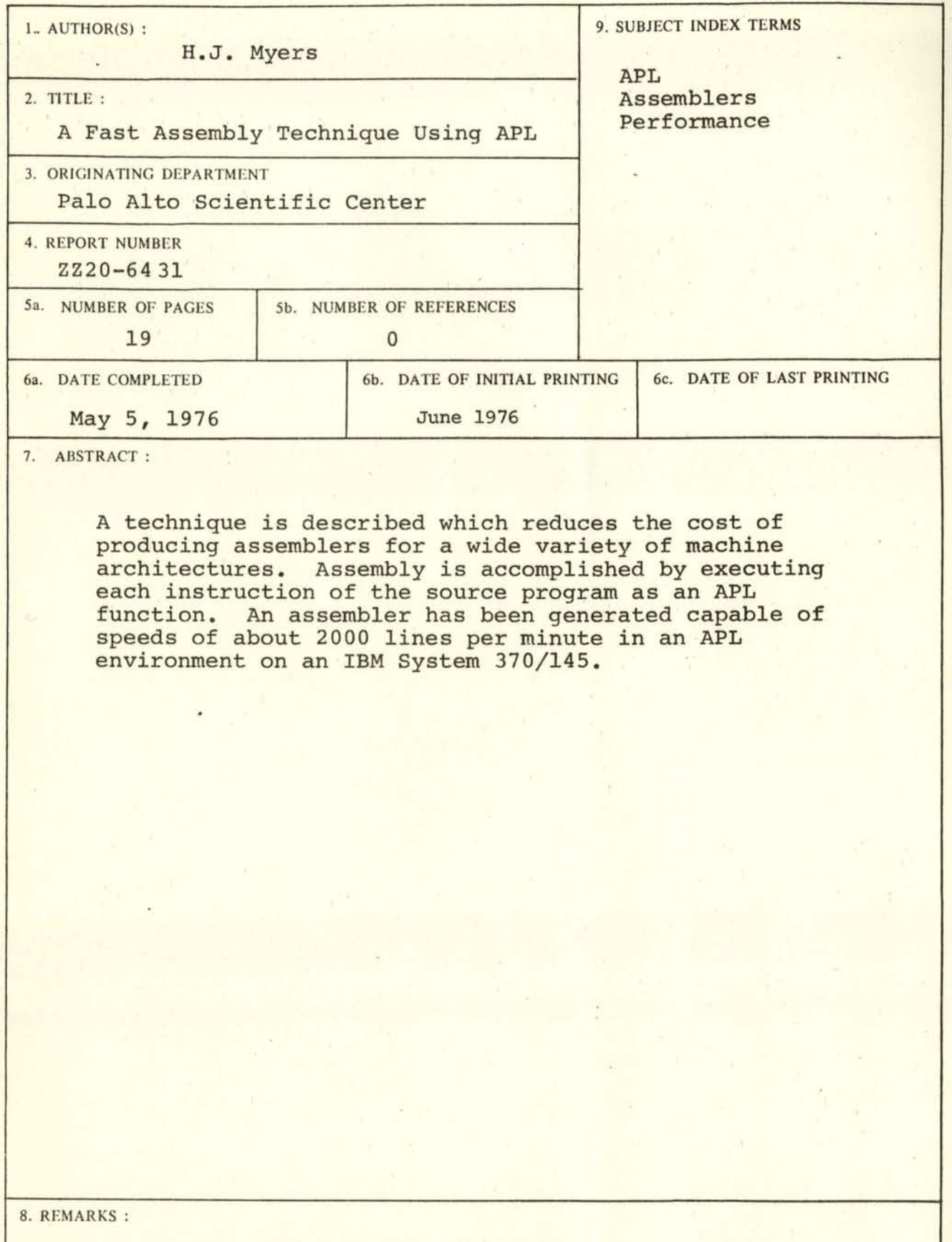

PADC

## **ROBALIEIC CHALFS, KESOKI, IMDEXIMO IMROKNIVITOM**

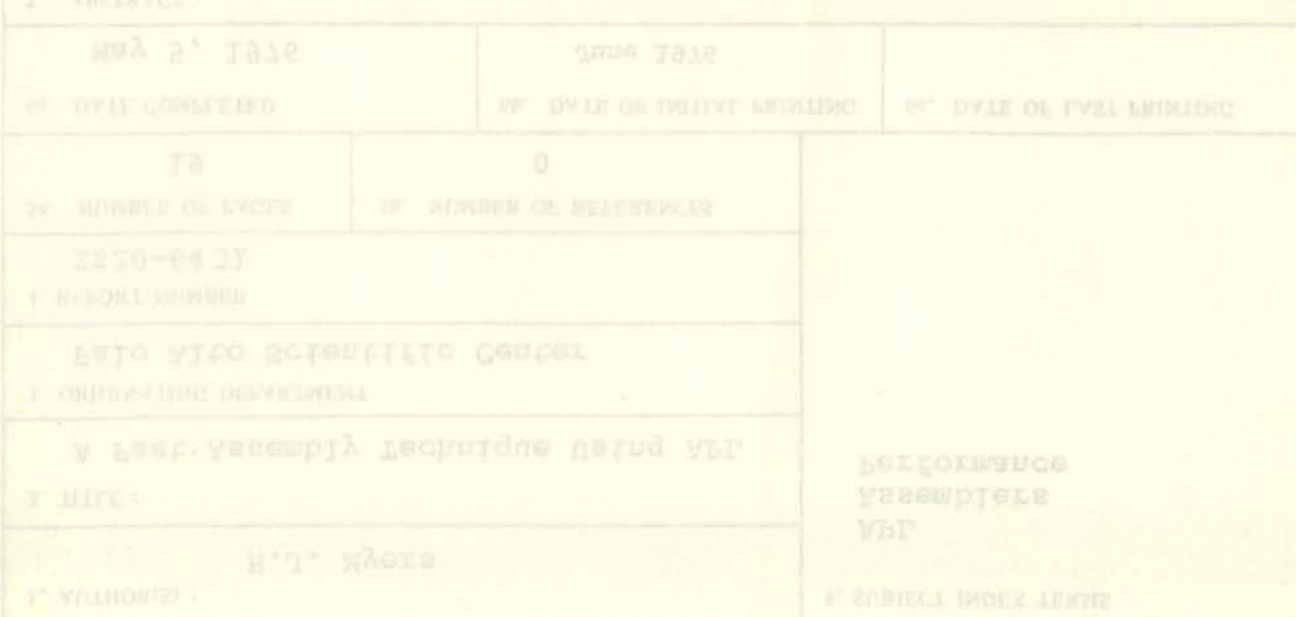

environment on an IBM System 370/145. function. An assembler has been generated onpable of architectures. Assembly is accomplished by executing producing assemblers for a wide variety of machine A technique is described which reduces the cost of

# TBM Palo Alto Scientific Center, P. O. Box 10500, Palo Alto, California 94304

102629934

 $\bullet$  =  $\bullet$